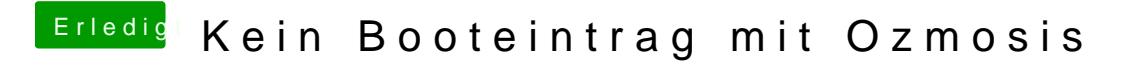

Beitrag von tidow vom 10. Oktober 2017, 23:27

Ja wie machen wir den nun . Welchen Befehl muss ich schreiben